### **Symbolic Analysis**

Xiangyu Zhang

## **What is Symbolic Analysis**

- **•** Static analysis considers all paths are feasible
- Dynamic considers one path or a number of paths
- **•** Symbolic analysis reasons about path feasibility
	- Much more precise
	- Scalability is an issue
- A lot of applications
	- Input generation
	- Vulnerability detection/Fuzzing
	- Verification
	- Many many others

#### An Example

- int buf[10];  $0:$
- $x = input()$  $1:$
- $y=2*x-1$  $2:$
- $Z = X + 5$  $3:$
- if  $(z-y>1)$  $4:$
- $5:$ if  $(x\%2 == 0)$
- $buf[8+x]=...$  $6:$
- $7:$ else
- $p=1/(x-1);$  $8:$

#### **Basic Idea**

- Explore individual paths in the program; models the conditions and the symbolic values along a path to a symbolic constraint; a path is feasible if the corresponding constraint is satisfiable (SAT)
- Similar to our per-path static analysis, a worklist is used to maintain the paths being explored
- Upon a function invocation, the current worklist is pushed to a stack and a new worklist is initialized for path exploration within the callee
- Upon a return, the symbolic value of the return variable is passed back to the caller

#### **Another Example**

 $x = input()$  $1:$  $2:$ if  $(x>0)$  $3:$  $y = ...;$ else  $4:$  $5:$  $y = ...;$  $t = f(x)$  $6:$  $7:$ if  $(t>0)$  $8:$  $z=y$ 

- 10:  $f(k)$  {
- if  $(k == 10)$  $11:$
- $12:$ return k+10;
- $13:$ else
- $14:$ return k;

# **Design Symbolic Analysis**

- Abstract domain and transfer function
	- Symbolic expression
- **•** It is a per-path analysis, hence no loss by path aggregation
- **O** Is termination a problem?
	- Loop unrolling

#### **A More Realistic Example**

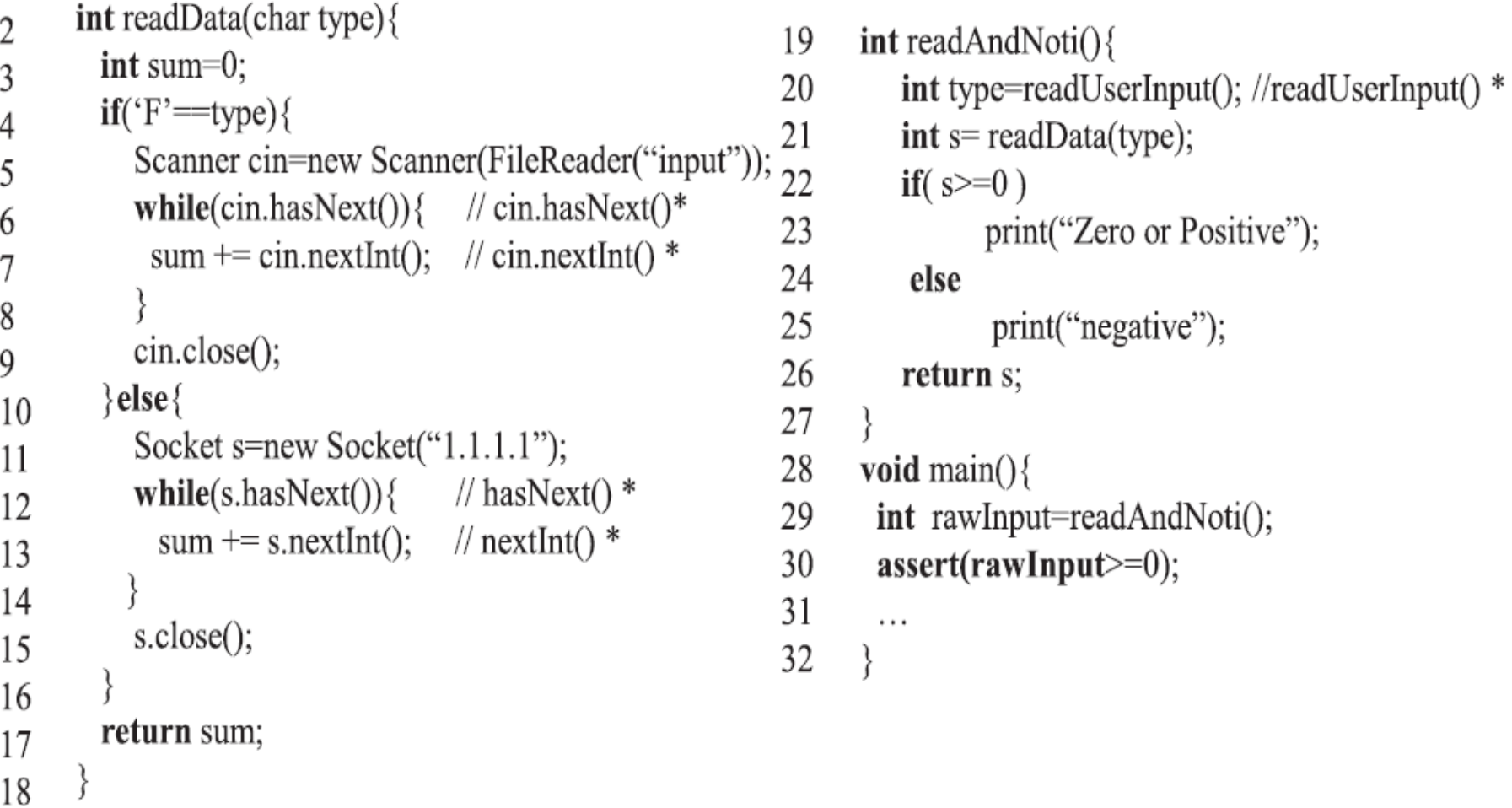

 $\,1$ 

#### **Constraints**

C1:  $'F' = type \wedge \neg x_1 \wedge RET = 0$ . C2:  $'F' = type \wedge x_1 \wedge \neg x_2 \wedge RET = y_1$ , C3:  $'F' = type \wedge x_1 \wedge x_2 \wedge \neg x_3 \wedge RET = y_1 + y_2$ C4:  $'F' \neq type \land \neg w_1 \land RET = 0$ , C5: ' $F' \neq type \wedge w_1 \wedge \neg w_2 \wedge RET = z_1$ , C6: ' $F' \neq type \wedge w_1 \wedge w_2 \wedge \neg w_3 \wedge RET = z_1 + z_2$ .

C7:  $'F' = type \wedge \neg x_1 \wedge RET = 0 \wedge RET = RET2 \wedge RET2 < 0$ , C8:  $'F' = type \wedge x_1 \wedge \neg x_2 \wedge RET = y_1 \wedge RET = RET2 \wedge RET2 < 0$ , C9:  $'F' = type \wedge \neg x_1 \wedge RET = 0 \wedge RET = RET2 \wedge RET2 \geq 0$ , C10:  $'F' = type \wedge x_1 \wedge \neg x_2 \wedge RET = y_1 \wedge RET = RET2 \wedge RET2 \geq 0$ , C11:  $'F' \neq type \land \neg w_1 \land RET = 0 \land RET = RET2 \land RET2 < 0$ , C12:  $F' \neq type \wedge w_1 \wedge \neg w_2 \wedge RET = z_1 \wedge RET = RET2 \wedge RET2 < 0$ , C13: ' $F' \neq type \land \neg w_1 \land RET = 0 \land RET = RET2 \land RET2 \geq 0$ , C14: ' $F' \neq type \wedge w_1 \wedge \neg w_2 \wedge RET = z_1 \wedge RET = RET2 \wedge RET2 \geq 0.$ 

8

## **Technical Challenges**

#### **•** How to solve constraints

Propositional logic and SAT/SMT solving

#### An Example of Symbolic Analysis and DPLL(T)

- $m=q$ etstr(); 1.
- 2.  $n=qetstr()$ ;
- $3.$  i=getint();
- 4. x=strcat("abc",m)
- $5.$  if (strlen(m)+i> $5)$ 
	- y="abcd"

7. else

8. 
$$
y=struct("efg",n);
$$
  
9. if  $(x=xy) ...$ 

 $Path 1: assert(e_1 \wedge !e_2)$  $e_1$ :  $x = concat("abc", m)$  $e_2$ : strlen $(m)$  +  $i > 5$  $e_3$ :  $y = concat("efg", n)$  $e_4$ :  $y = "abcd"$  $e_5$ :  $x = y$ 

**SS10** 

Software Engineering

6.

#### An Example of Symbolic Analysis and DPLL(T)

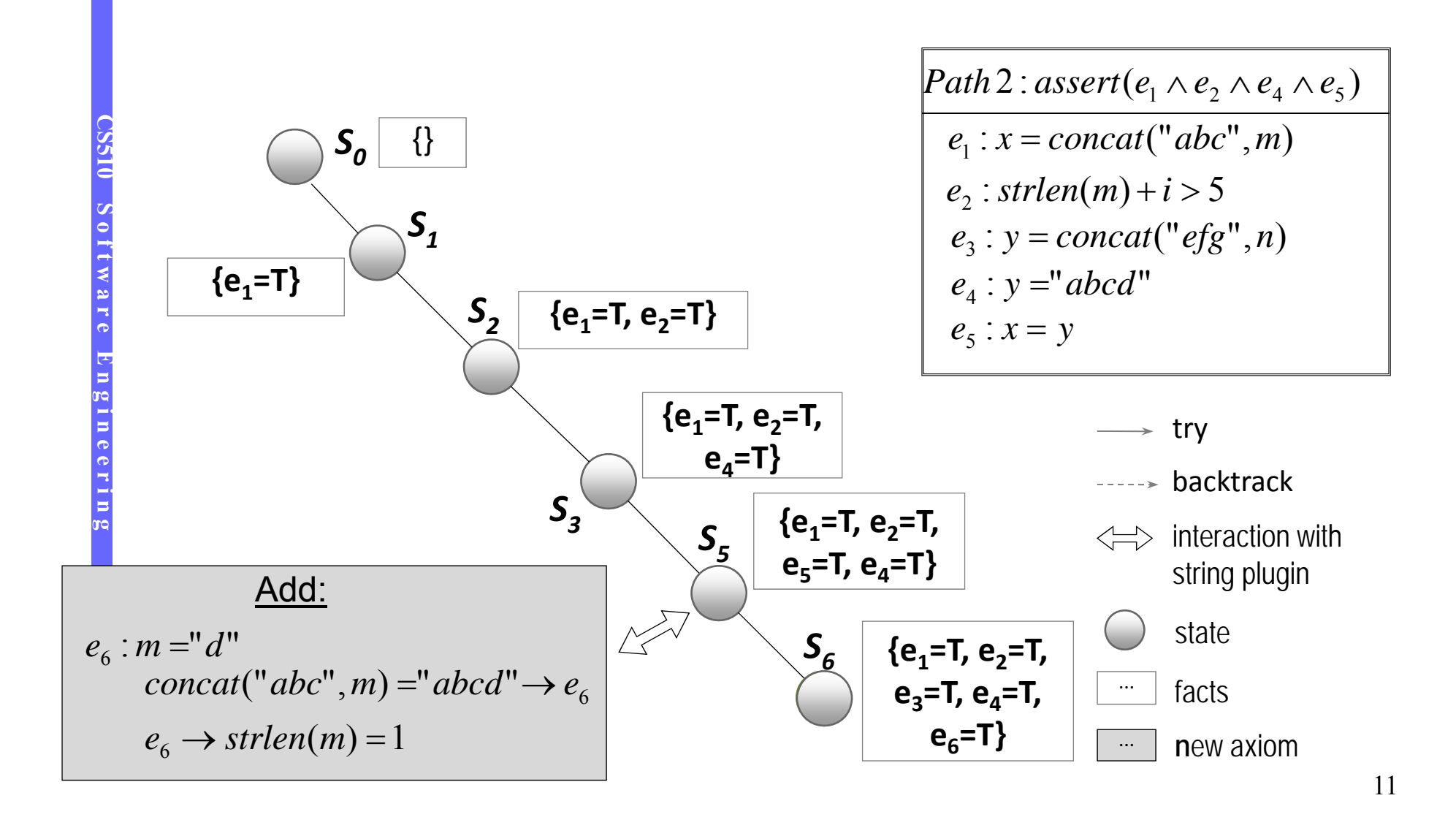

#### **An Example of DPLL(T)**

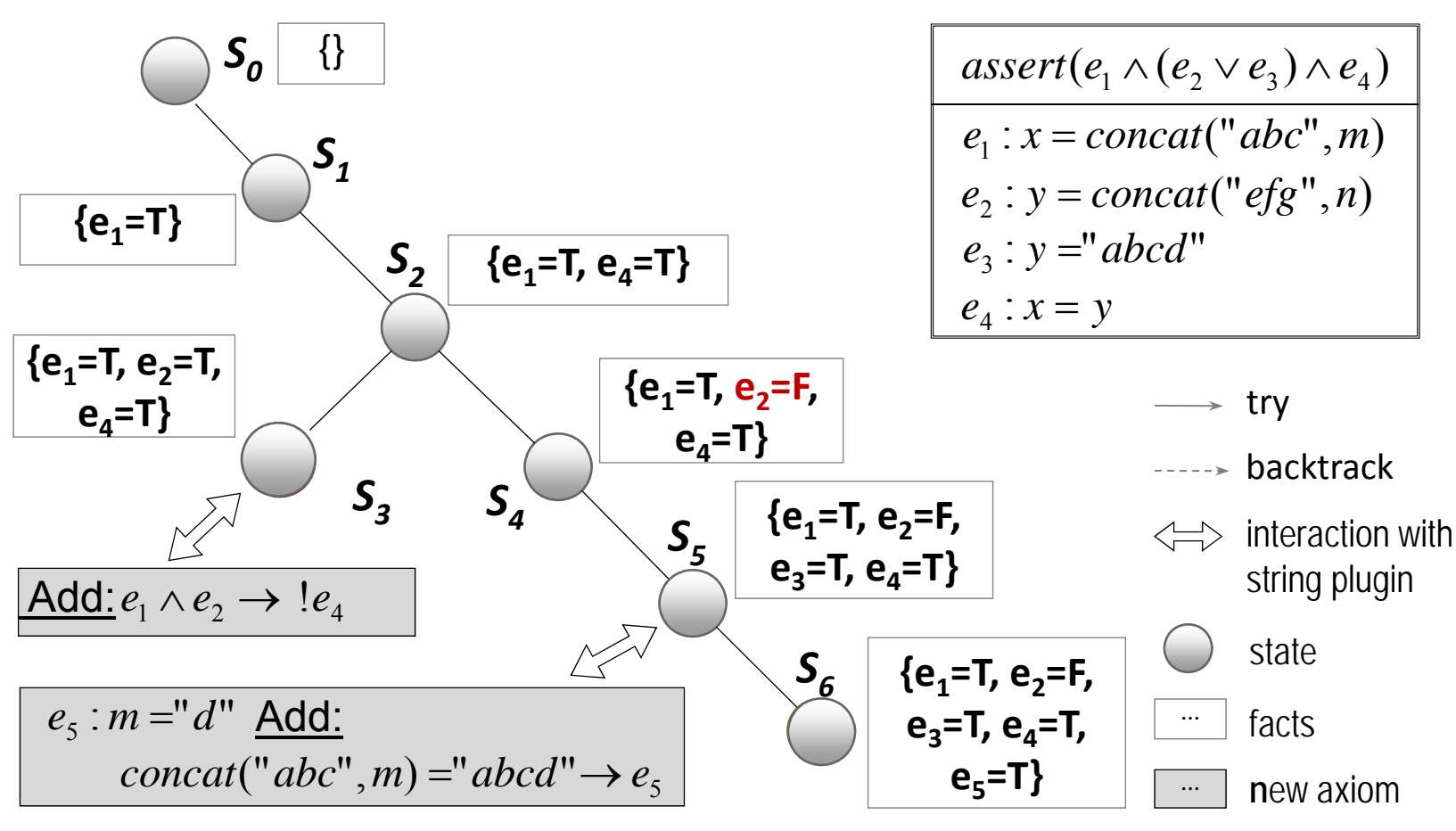

**CS510 S o f t w a r e E n g i n e e r i n g**

Engineer

Software

12

## **Two Challenges/Extensions**

- **•** Path exploration
	- Depth first search + negating the last unvisited branch
- **•** Difficult to solve constraints
	- Concolic execution
- **•** Encode multiple paths

#### **Concolic Execution**

```
1. void test_me(int x,int y){
2. z = x^*x^*x + 3^*x^*x + 9;
3. if(z = y){
4. printf("Good branch");
5. } else {
6. printf("Bad branch");
7. abort();
8. }
9. }
```
Initially it starts with a concrete input  $x=-3$ ,  $y=7$ 

# **Encoding Multiple Paths**

- 1. Convert statements into Single Static Assignment (SSA)
- 2. Convert SSA into equations
- 3. Unwind loops
- 4. SMT solving

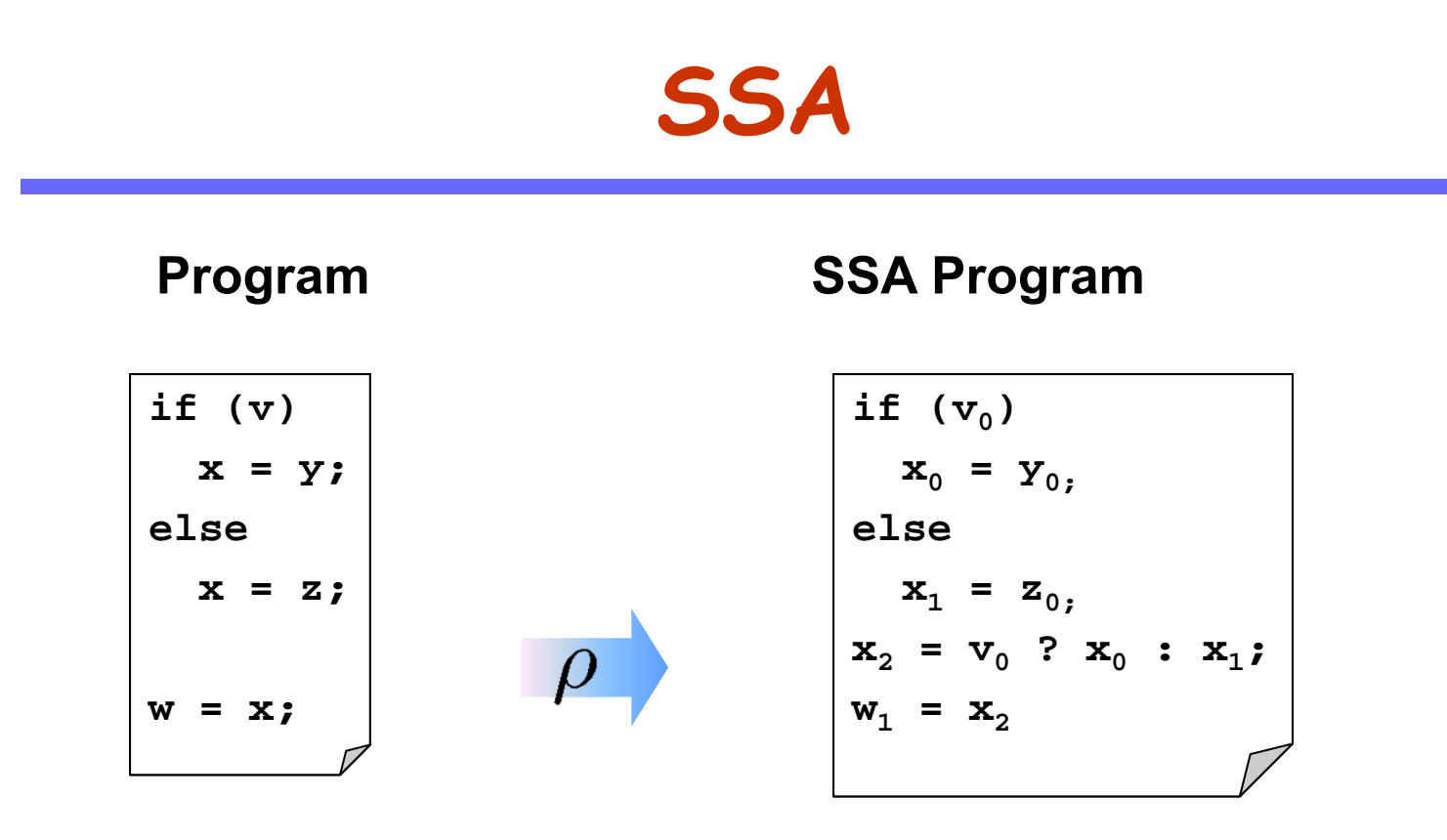

For each join point, add new variables with selectors

16

- int buf[10];  $0:$
- $x = input()$  $1:$
- $2:$  $y=2*x-1$
- $3:$  $Z=X+5$
- $4:$ if  $(z-y>1)$
- $x=x+8;$  $5:$
- $buf[8]=...$  $6:$

#### **All loops are unwound**

•

•

•

- $\bullet$ **can use different unwinding bounds for different loops**
- • **to check whether unwinding is sufficient special "unwinding assertion" claims are added**
- **If a program satisfies all of its claims and all unwinding assertions then it is correct!**

 **Same for backward goto jumps and recursive functions**

–

–

```
void f(...) {
  ...
```

```

while(cond) {
  Body;
}
```

```
Remainder;
```
**}**

- **while() loops are unwound iteratively**
- **Break / continue replaced by goto**

```
void f(...) {
   ...
  if(cond) {
    Body;
    while(cond) {
      Body;
     }
  }
  Remainder;
}
```
- – **while() loops are unwound iteratively**
	- **Break / continue replaced by goto**

–

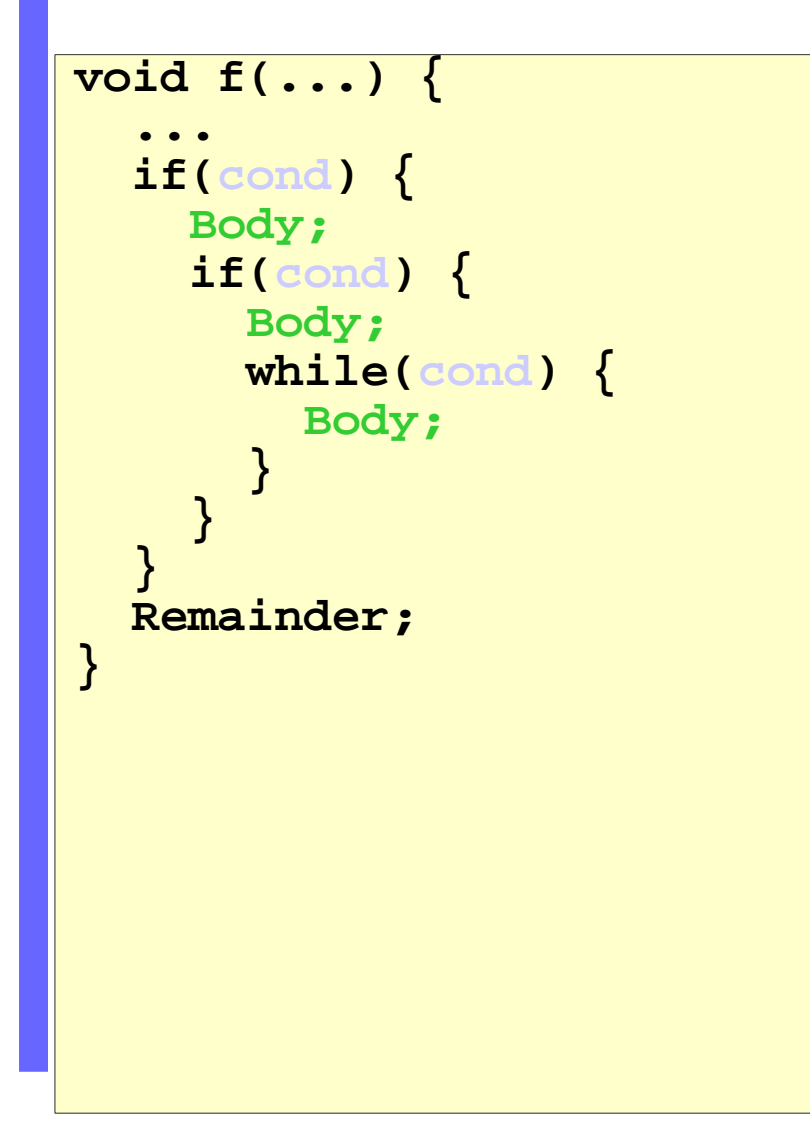

- – **while() loops are unwound iteratively**
	- **Break / continue replaced by goto**

–

#### **Example: Loop Unwinding**

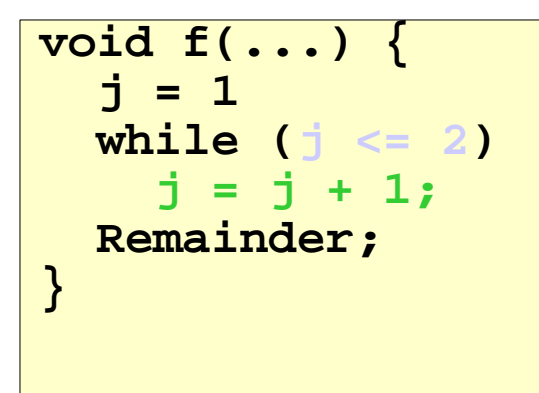

 $-$ unwind =  $3$ 

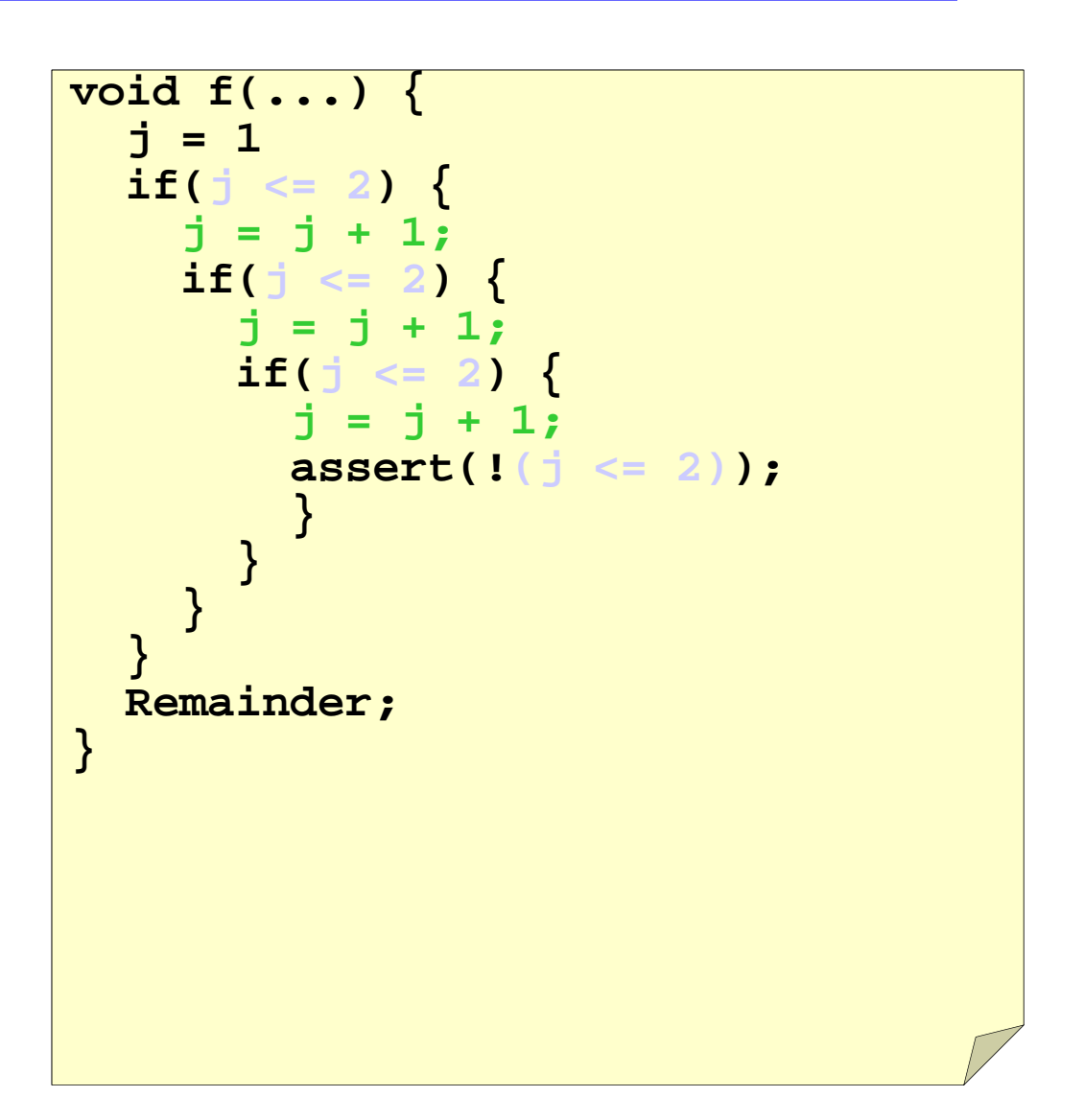

#### **Symbolic Analysis of Neural Network Model**

```
for (L=1 to 2) {
   for (i=0 \text{ to } 1) {
      a[L,i]=0;for (j=0 to 1) {
         a[L,i]=a[L,i]+w[L,i,j]*a[L-1,j];}
      a[L,i]=a[L,i]+b[i];if (a[L,i]<0)a[L, i] = 0;}
}
if (a[2,0]>a[2,1]) print ("class 0");
else print ("class 1")
w[0]= { \{2,4\}, \{1,3\}} w[1]={ \{3,2\}, \{7,1\}}
b[0]=10 b[1]=-20
```
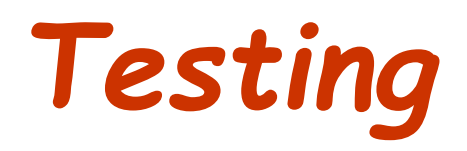

#### **Outline**

- **•** Black box testing
- **•** White-box testing
	- Coverage
- **•** Regression testing
- **•** Fuzzing

#### **Black-box Testing**

- Given the function spec, analyze the NL doc, and come up with ۰ test cases
- Input + expected output  $\bullet$ 
	- The oracle problem
- Equivalence class partitioning, boundary value analysis, and combinatorial testing

#### **White-box Testing**

- Statement coverage ۰
- Edge coverage ۰
- Path coverage ۰
- Decision and condition coverage ۰
- Mutation coverage ۰

Note: the establishment of coverage: associating fault detection capabilities with coverage

#### **Regression Testing**

#### Idea

- When you find a bug,
- Write a test that exhibits the bug,
- And always run that test when the code changes,
- So that the bug doesn't reappear
- **.** Without regression testing, it is surprising how often old bugs reoccur
- **•** Test selection, prioritization, repair

## **Fuzzing**

- **•** Fuzzing is the most effective way for vulnerability discovery
	- most vulnerabilities are discovered by fuzzing
	- have academic and economic values

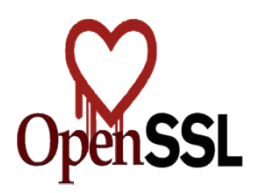

CVE-2014-0160

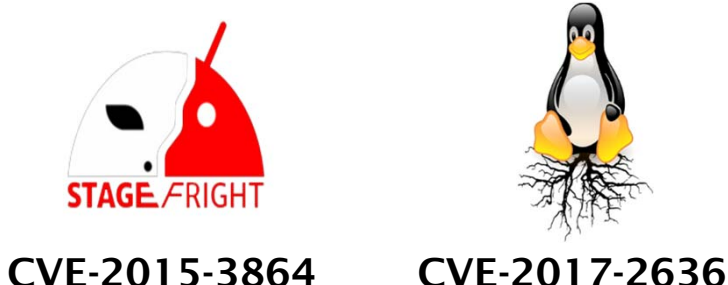

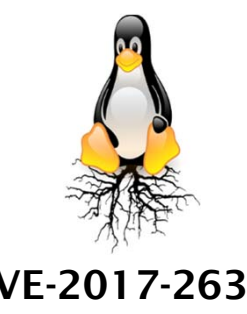

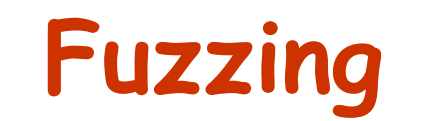

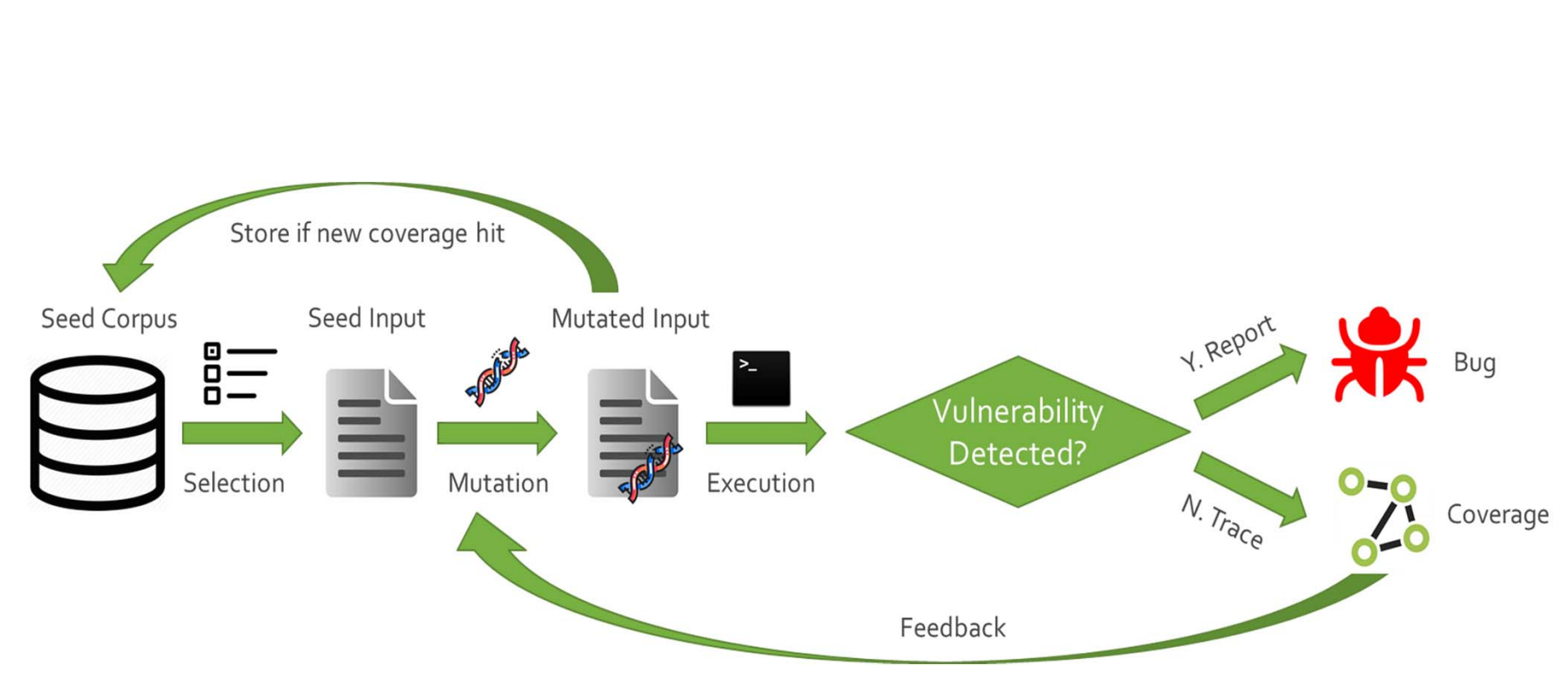

#### **Fuzzing**

- **•** Neural model driven fuzzing
- **•** Fuzzing DNN
- **Gradient based fuzzing**